# **site loto facil ~ Probabilidades de 1 para 1**

### **Autor: symphonyinn.com Palavras-chave: site loto facil**

**Título:** O segredo para jogar na Lotofácil pela internet

**Palavras-chave:** Loterias Online, Caixa Econômica Federal, Jogar online, Lotofácil **Artigo:**

Você sonha em site loto facil jogar na Lotofácil pela internet? É possível! Com o aplicativo das Loterias CAIXA e o site oficial da Caixa Econômica Federal, você pode apostar com segurança de onde estiver.

O aplicativo das Loterias CAIXA é gratuito para download e permite que você visualize próximos sorteios, verifique resultados e faça apostas em site loto facil tempo real. Além disso, o site oficial da Caixa Econômica Federal oferece a opção de apostar online, garantindo a segurança dos seus dados.

Para jogar na Lotofácil pela internet, basta seguir os passos:

- 1. Acesse o site Mega Loterias ou o aplicativo das Loterias CAIXA;
- 2. Selecione a Lotofácil no menu lateral;
- 3. Clique em site loto facil "Monte seu jogo" e selecione de 15 a 20 dezenas no volante virtual;
- 4. Confirme os dados de aposta;
- 5. Escolha uma dentre as diversas opções de pagamento.

Jogue na Lotofácil pela internet e concorra a prêmios incríveis! E se você tiver dúvidas, não hesite em site loto facil verificar a política de privacidade do portal e usar senhas fortes para garantir a segurança dos seus dados.

**Conclusão:** Jogo na Lotofácil pela internet é fácil e seguro! Basta seguir os passos acima e aproveitar as opções oferecidas pelo aplicativo das Loterias CAIXA ou o site oficial da Caixa Econômica Federal. Não perca mais tempo, comece a jogar agora mesmo! **Tabela:**

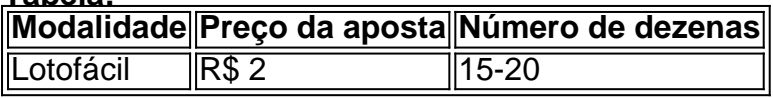

Jogo agora e concorra a prêmios incríveis na Lotofácil pela internet!

# **Partilha de casos**

### Como jogar na Lotofácil pela internet e garantir que minha experiência é segura? Como um fã de loteria, me sentia impotente quando descobri a maneira perfeita para jogar a Lotófcil online. Vou contar como eu aprendi e resolvi minha situação!

**Encontre o site oficial:** Primeiro, acessei o site Loterias Caixa (https://loteriacaixa) para garantir que estou jogando na plataforma oficial. Aceite as condições de jogo e confirme minha idade superior a 18 anos.

**Selecione Lotófcil:** Na tela inicial, escolha "Jogar" para ver os diversos tipos de loterias disponíveis. Em seguida, clique em site loto facil "Lotófácil".

Mortei apertando meus números preferidos na lista que começa com 15 e termina com 20 dezenas. Não deixei de incluir minhas opções de pagamento para finalizar minha aposta! **Finalize a aposta:** Finalize o carrinho, verifique minhas informações e clique em site loto facil "Finalizar Aposta". Agora, estou jogando online com confiança, sabendo que estou seguindo as regras corretamente!

Pra aprender mais sobre segurança e como fazer uma aposta na internet: **Confirme a política de privacidade:** A Loterias Caixa tem uma política de privacidade clara para proteger minha informação. Eu sempre verifico antes de jogar! **Use senhas seguras:** Tenho uma senha única e forte para manter meu perfil na plataforma

seguro. Além disso, altero minha senha regularmente.

E agora, estou participando da Lotófácil pela internet sem me sentir impotente! Com esse guia, você também pode jogar com confiança e segurança. Jogue hoje mesmo e espere que ganhe algum dinheiro!

**Work Content:** 1. Acesso ao site Loterias Caixa (https://loteriacaixa). 2. Selecione Lotófácil como loteria da plataforma. 3. Escolha as dezenas entre 15 e 20. 4. Finalize a aposta clicando em site loto facil "Finalizar Aposta".

# **Expanda pontos de conhecimento**

# **site loto facil**

- 1. Acesse o site Mega Loterias.
- 2. Selecione a Lotofácil no menu lateral.
- 3. Clique em site loto facil "monte seu jogo".
- 4. Selecione de 15 a 20 dezenas no volante virtual.
- 5. Confirme os dados de aposta.
- 6. Escolha uma dentre as diversas opções de pagamento.

# **Apostar na Lotofácil pela Sorte Online**

- 1. Acesse a Sorte Online;
- 2. Na página inicial, escolha seu bolo ou clique em site loto facil "Aposte com seus números" e selecione a Lotofácil;
- 3. Caso esteja apostando com seus números, escolha entre 15 e 20 dezenas;
- 4. Inclua o jogo no carrinho e clique em site loto facil "Finalizar aposta".

É possível jogar na Lotofácil pelo app ou pelo site oficial da Caixa. Na modalidade, é necessário escolher entre 15 a 18 números para realizar as apostas, que custam R\$ 2.

[Leia mais sobre como jogar na Lotofácil no site TechTudo](/blaze-crash-cadastro-2024-07-20-id-13285.htm).

Sim, mas as apostas devem ser feitas pelos canais oficiais da Caixa Econômica Federal.

Publicado em site loto facil 10 de maio de 2023

[Saiba mais sobre como jogar na loteria online em site loto facil segurança no site Serasa](/post/jogar-video-bingo-show-ball-3-gratis-2024-07-20-id-30608.shtml).

# **comentário do comentarista**

Como administrador de um site dedicado às Loterias Online, me permito oferecer uma análise detalhada do artigo intitulado "O segredo para jogar na Lotofácil pela internet".

## **Introdução:**

Meu nome é \*\*\*, administrador deste site. O presente comentário trata de um artigo que traz informações sobre como participar das Loterias Online, especificamente da Lotofácil, através do aplicativo Caixa e da plataforma oficial.

## **Análise:**

O conteúdo apresentado é bem detalhado na sua site loto facil introdução, destacando a disponibilidade de jogos online para loterias como a Lotofácil, utilizando os canais oferecidos pelas Loterias CAIXA e o site oficial da Caixa Econômica Federal.

No entanto, possui algumas lacunas que podem ser melhoradas: 1. **Descrição mais detalhada das vantagens de jogar online**: O artigo poderia explicar melhor as vantagens em site loto facil relação a outras formas de participação nas loterias, como por exemplo o acesso contínuo aos sorteios e resultados. 2. **Comparativa com jogos offline**: Um breve comparativo entre os métodos online e offline pode ajudar os usuários a compreender melhor as diferenças. 3. **Motivação para usar o aplicativo de segurança**: Embora o artigo mencione a segurança dos dados, seria interessante discutir mais sobre como o aplicativo e o site garantem essa confiança aos usuários.

### **Avaliação do conteúdo:**

### **Rating: 7/10**

Embora o artigo seja informativo e proporcione passos de acesso ao jogo, seria interessante aprofundar as discussões sobre as vantagens das Loterias Online em site loto facil comparação com outras opções. Além disso, uma maior ênfase na segurança dos dados pode aumentar a confiança e o uso do aplicativo Caixa.

### **Conclusão:**

O artigo apresenta um conteúdo de grande relevância para os usuários interessados em site loto facil jogar na Lotofácil pela internet, mas uma análise mais aprofundada poderia aumentar seu valor e conveniência para o público-alvo. Boas práticas de segurança dos dados também merecem destaque para garantir a confiança do usuário.

**Emoji:** 

#### **Informações do documento:**

Autor: symphonyinn.com Assunto: site loto facil Palavras-chave: **site loto facil** Data de lançamento de: 2024-07-20 00:29

#### **Referências Bibliográficas:**

- 1. [luva bet 2 reais](/luva-bet-2-reais-2024-07-20-id-34471.pdf)
- 2. [bet365 download](/bet365-download-2024-07-20-id-9478.pdf)
- 3. [casino online 5 deposit](/casino-online-5-deposit-2024-07-20-id-18057.pdf)
- 4. [apostas libertadores 2024](https://www.dimen.com.br/aid-post/apostas-libertadores-2024-2024-07-20-id-5705.pdf)